## **Cloud** to **Device** Messaging Framework

丸山不二夫 早稲田大学/はこだて未来大学 @maruyama097

#### Cloud to Device Messaging C2DMとは何か

- 開発者が、サーバからデータを、Androidデ バイス上のアプリケーションに送るのを助ける サービス。
- □ 単なるPush型のNotificationサービスでは なく、Androidのシステムと統合されている。 □ Android上のアプリを、メッセージを受け取る ために走らせておく必要はない。 □ メッセージが届いた時、Androidは、Intent Broadcastのメカニズムを用いて、アプリを起 動する。

### Google IO 2010 でのデビュー[動画]

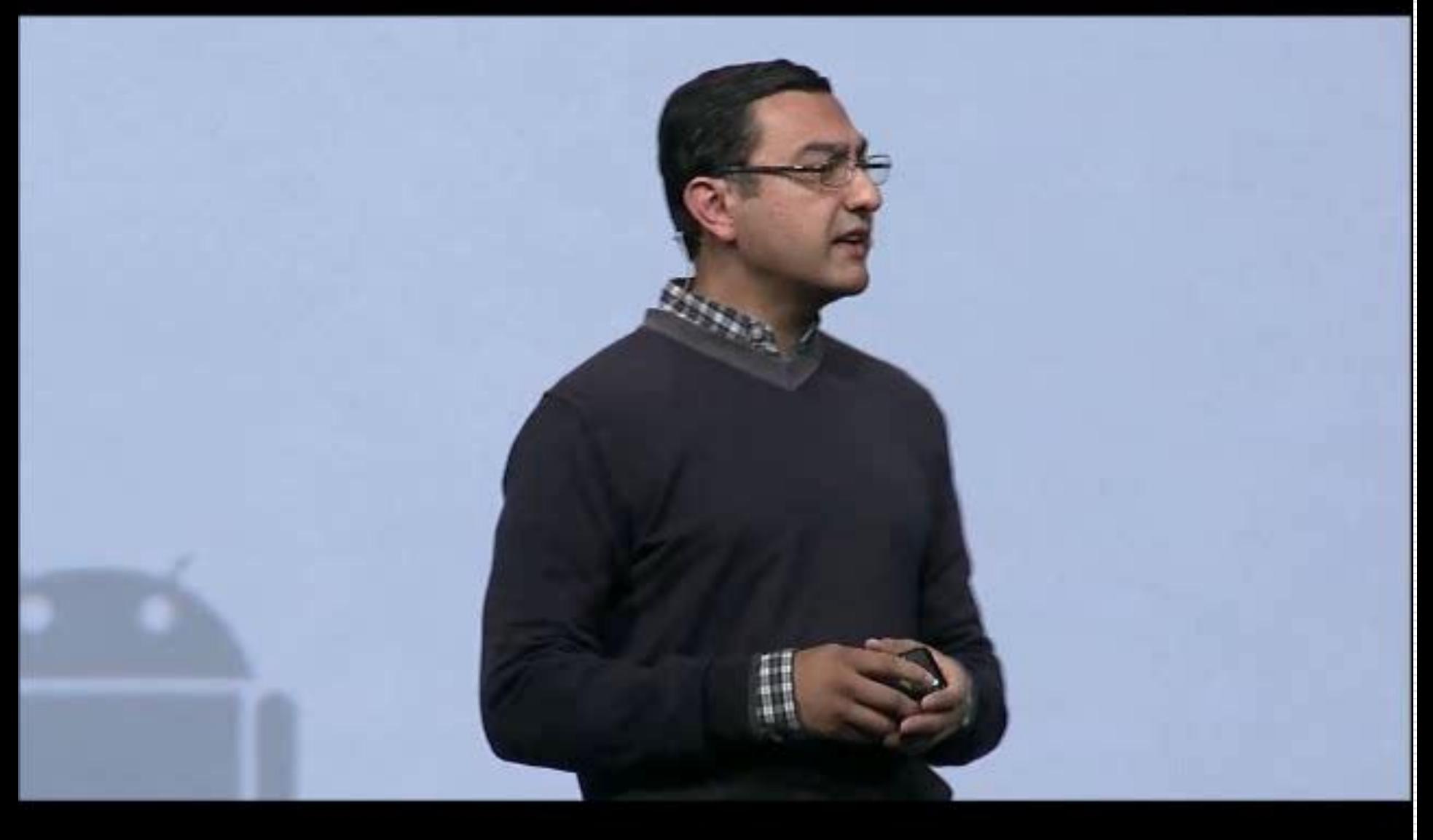

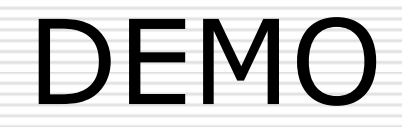

# **chrometophone**

http://code.google.com/p/chrometophone/

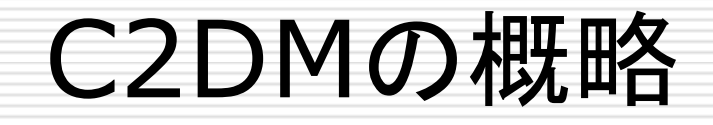

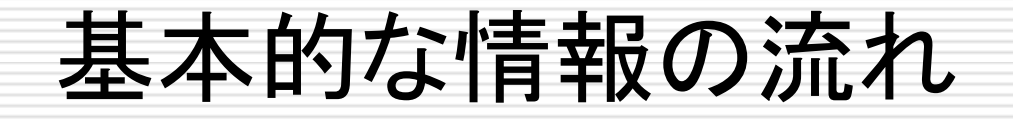

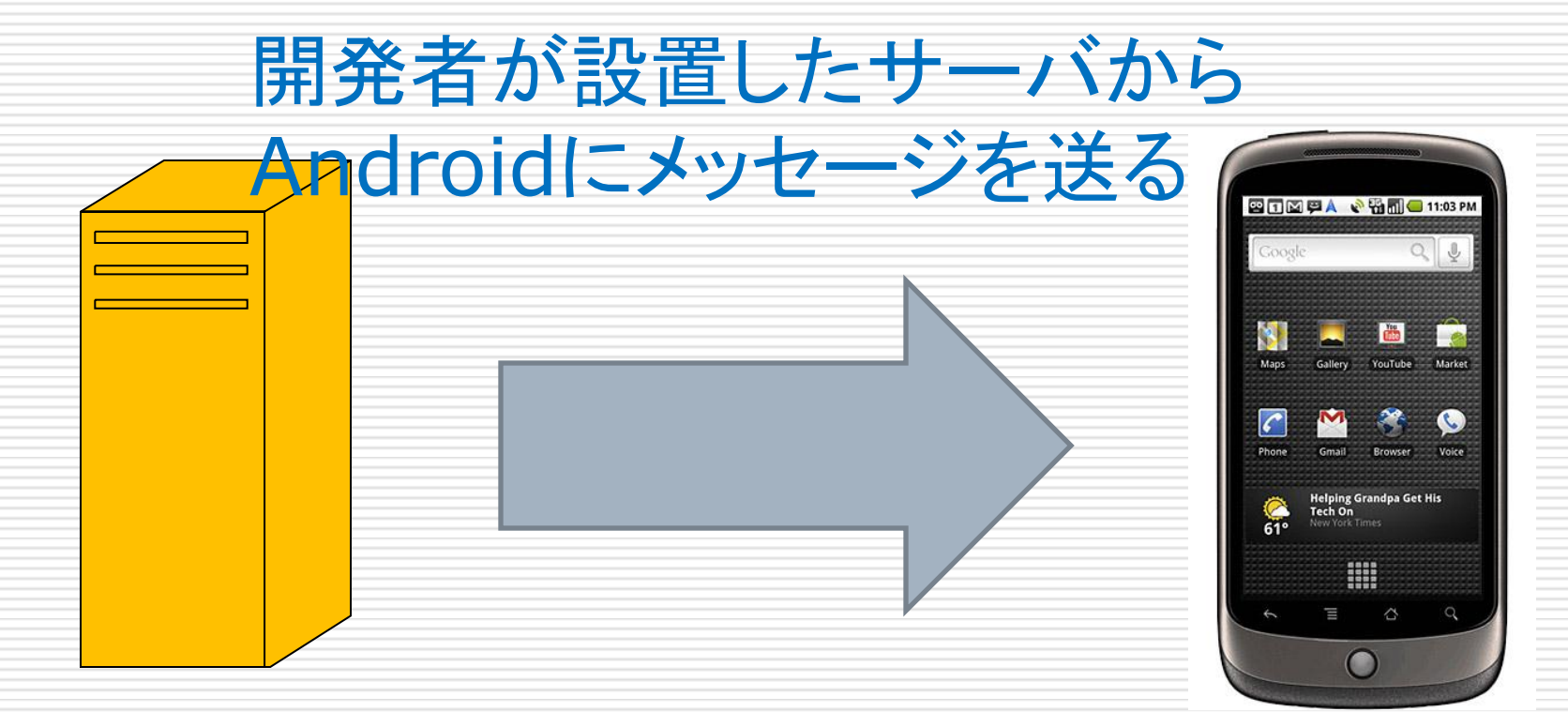

アプリケーション・サーバ モバイル・デバイス

#### ただし

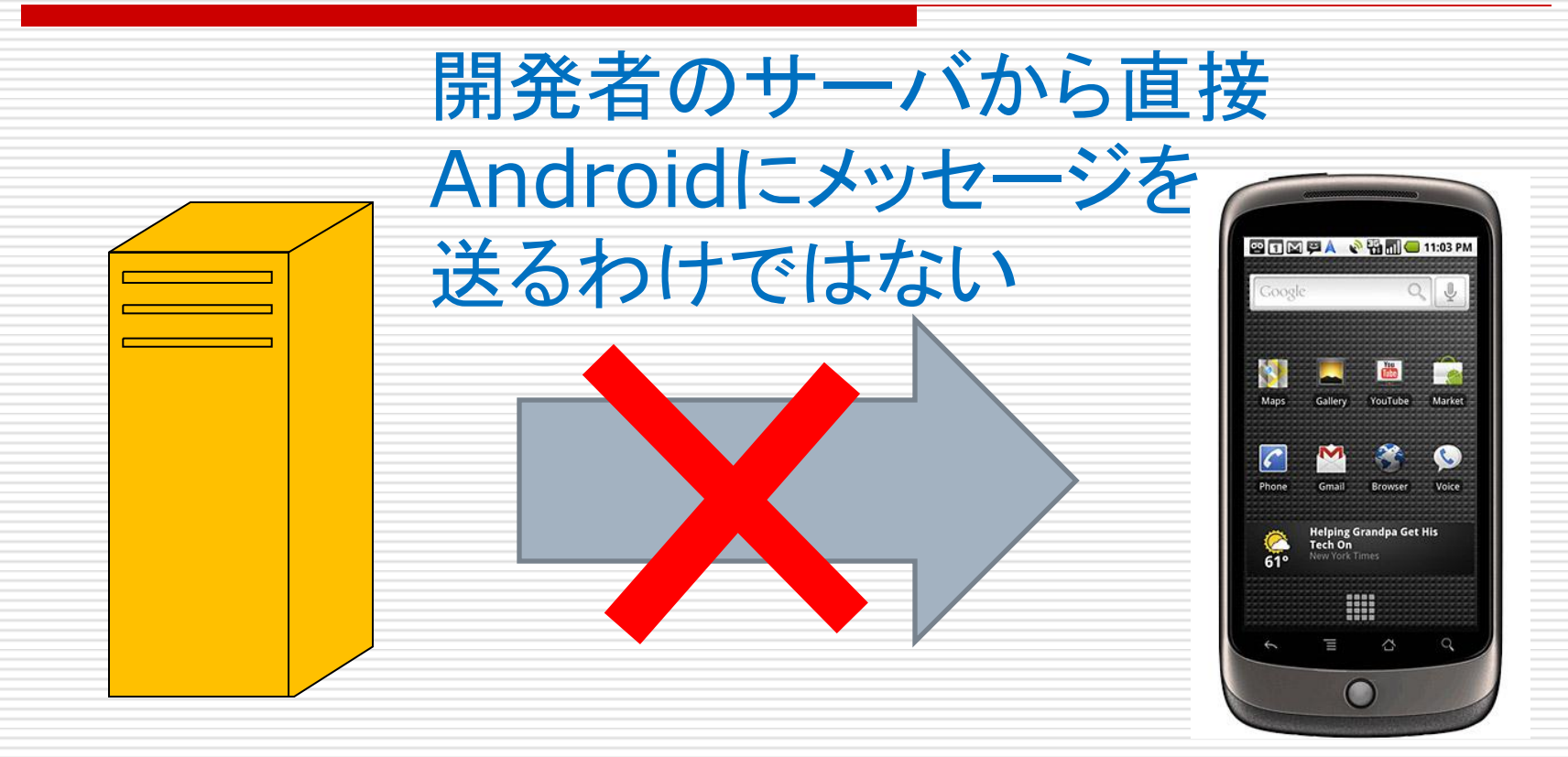

なぜなら、モバイル・デバイスは、繋がらないことも あれば、通信の遅延が大きい時もある。

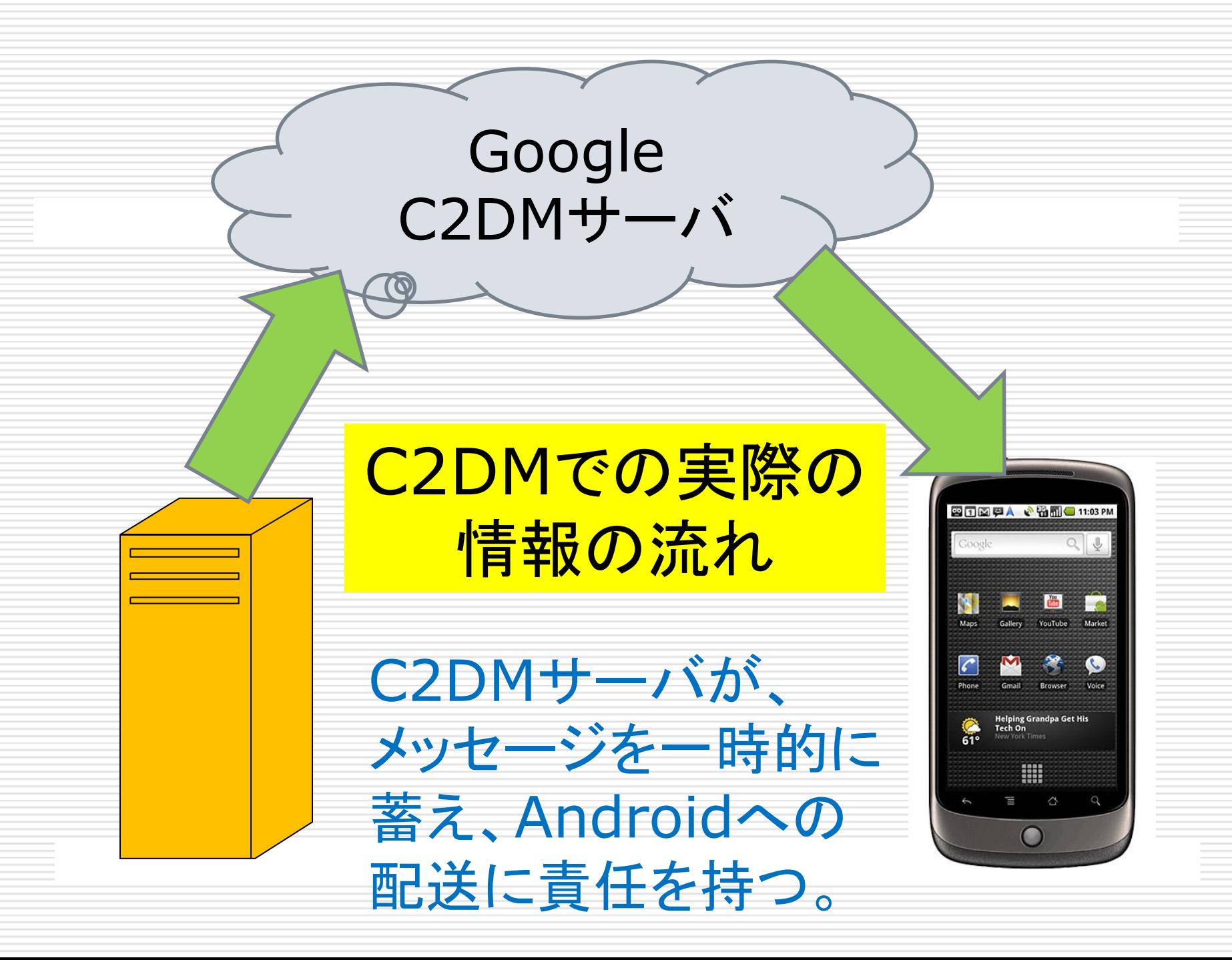

### C2DMサーバは、どのようにして 配送先を知るのか?

GoogleのC2DMサーバは、そのままでは、メ ッセージの配送先を知らない。メッセージの受 け取り手が、C2DMサーバに対して、受け取 り手であるという登録を行う必要がある。

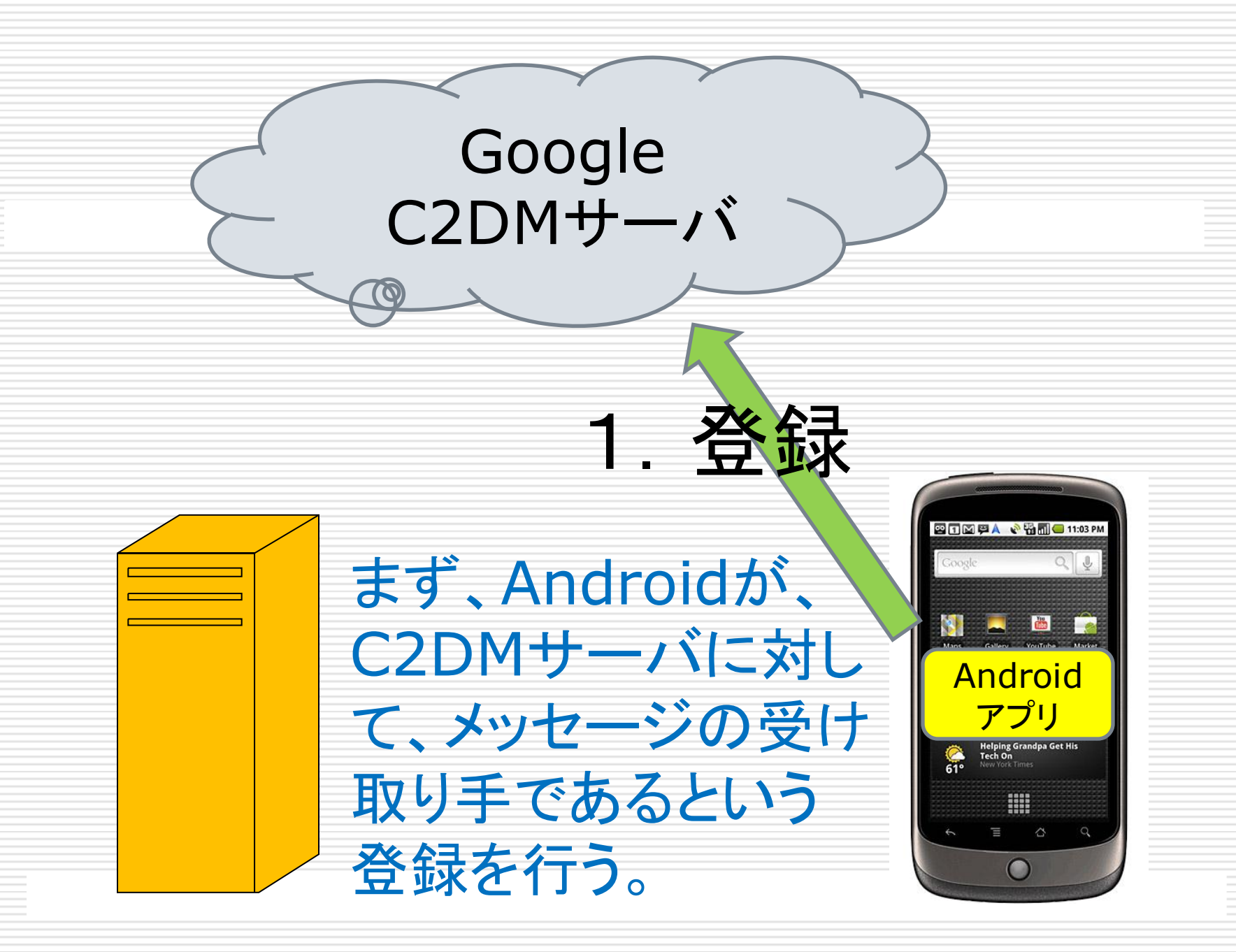

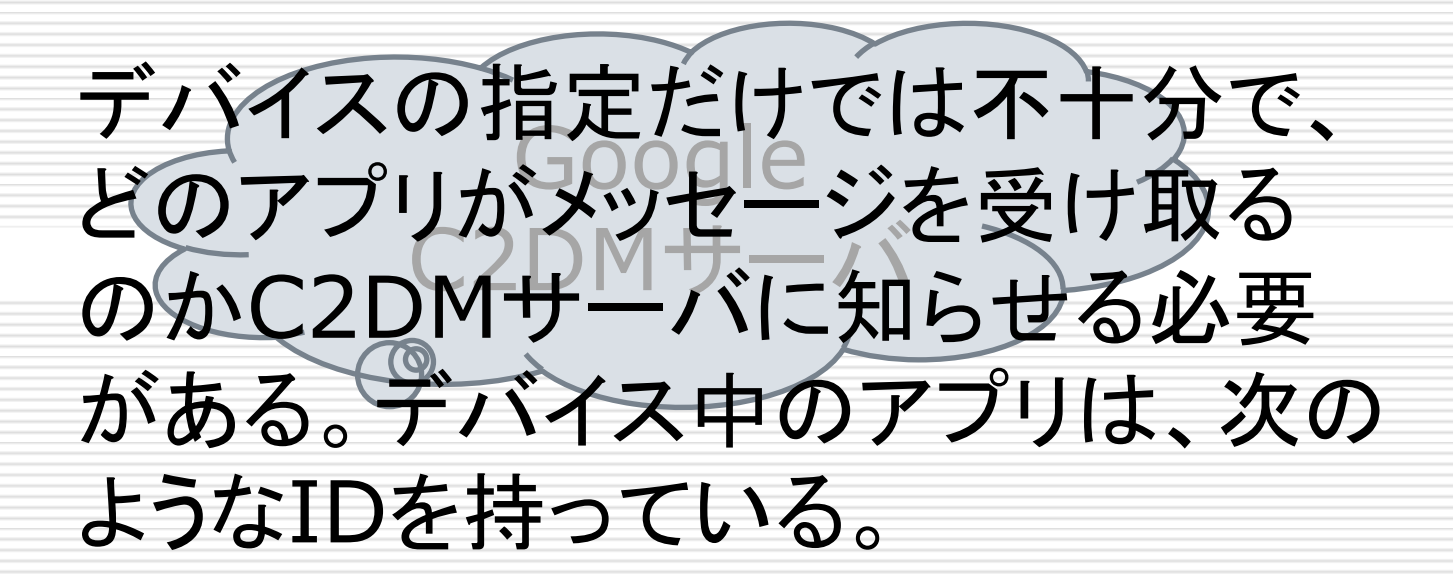

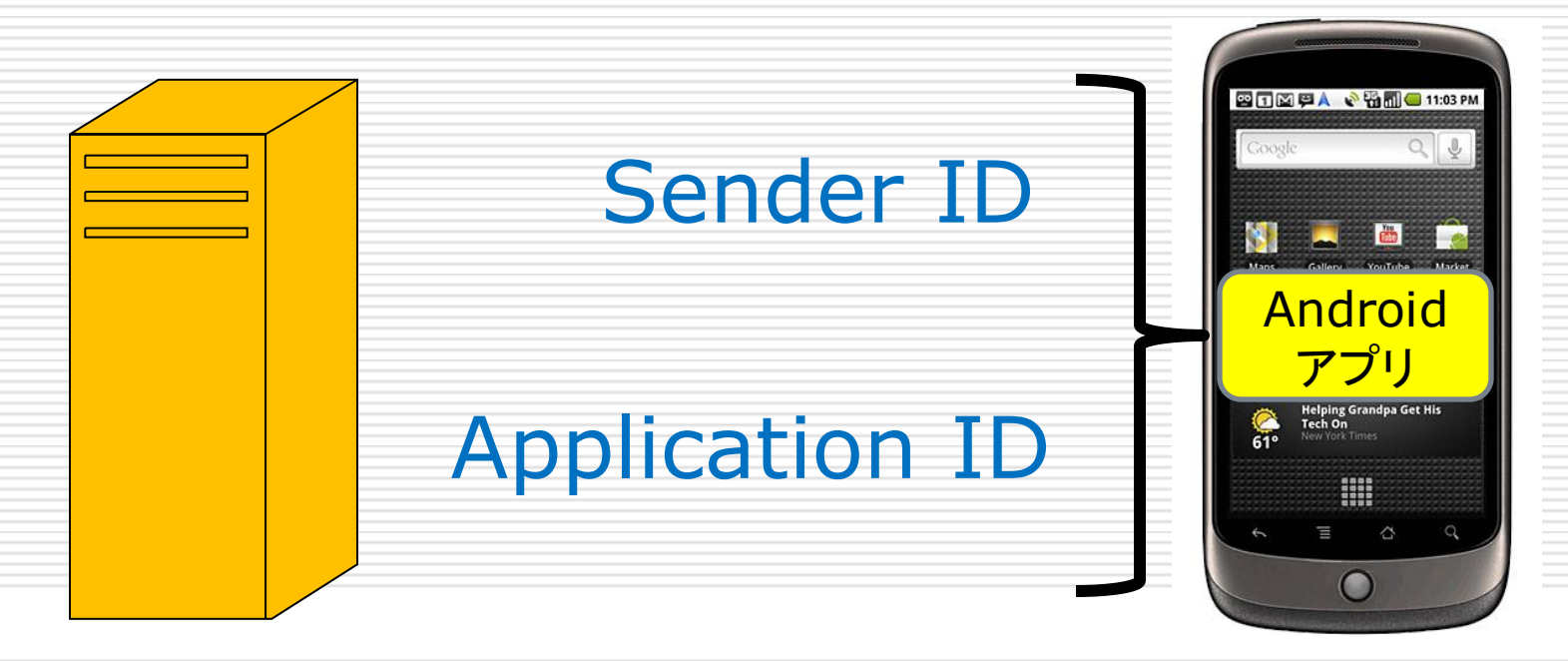

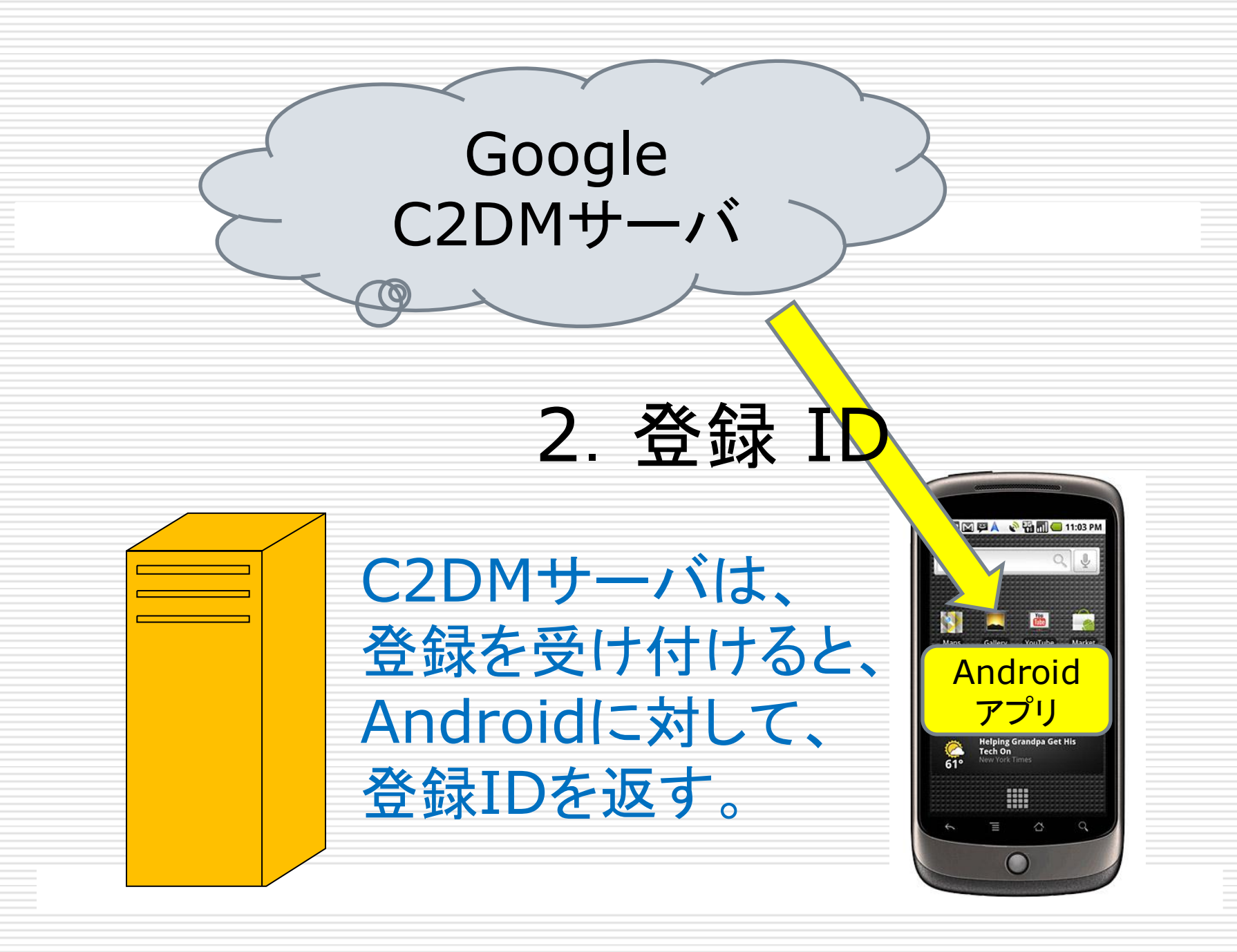

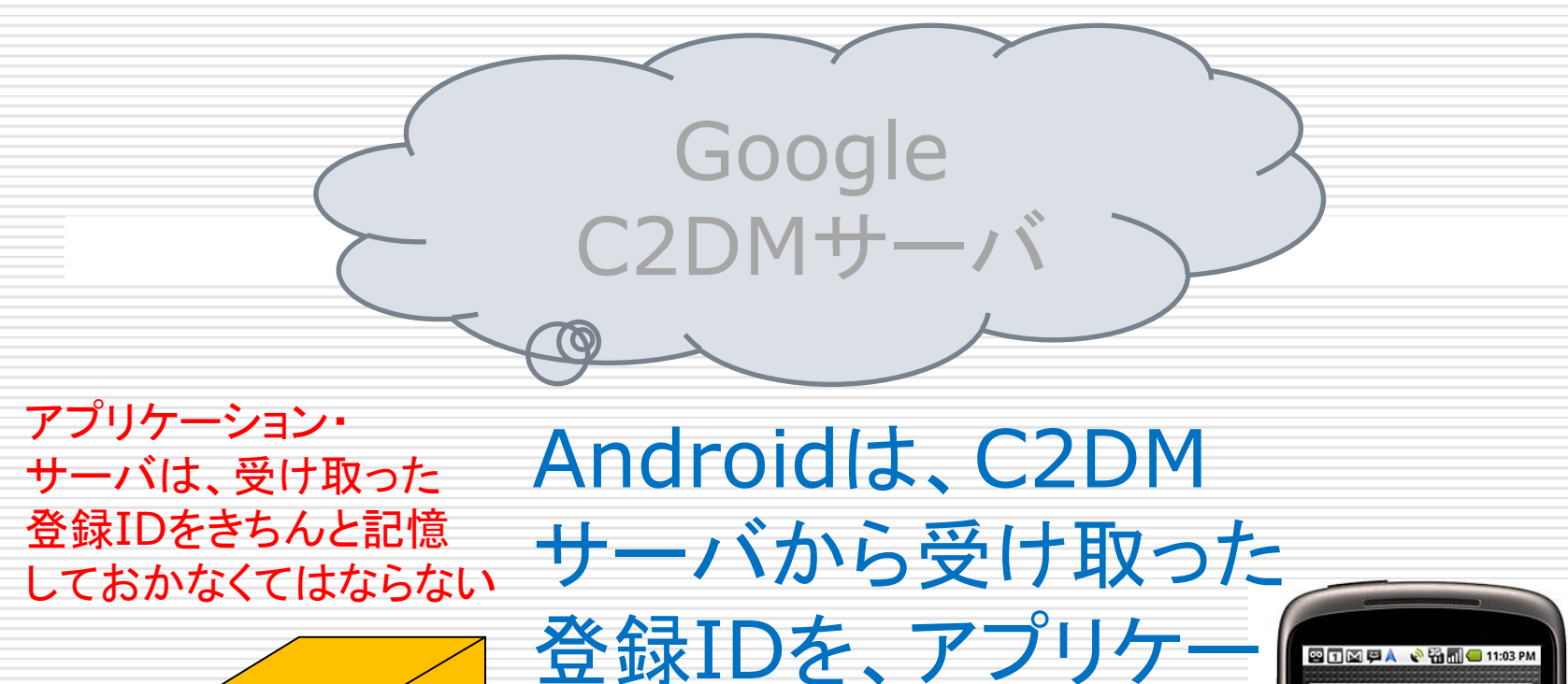

3.登録ID ション・サーバに 伝える。

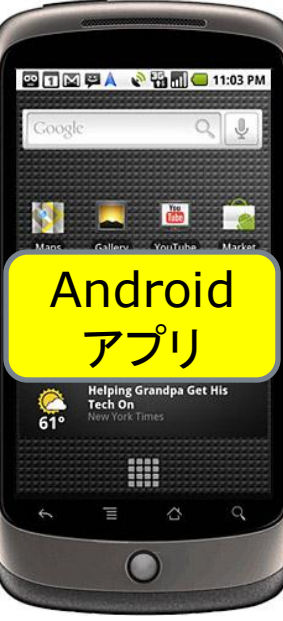

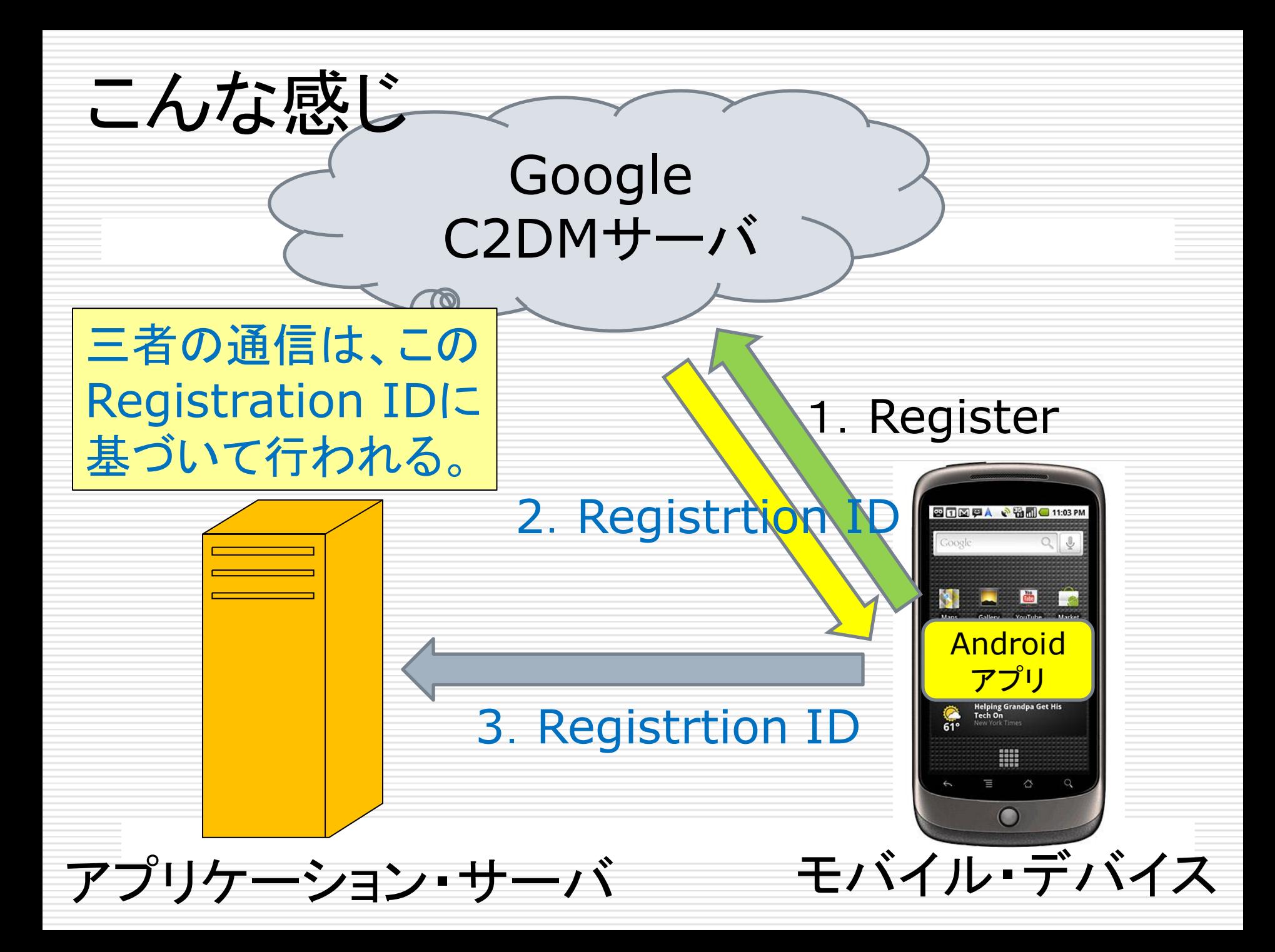

## サーバは、C2DMサーバに どのようなメッセージを送るのか?

#### メッセージの送信 ClientLogin token

□ アプリケーション・サーバがメッセージを送るた めには、もう一つ用意しておくべきことがある。 □ ClientLogin authorization tokenである。 これは、そのアプリの為に、開発者があらかじ めアプリケーション・サーバにセットアップして おくべきもので、デバイスにメッセージを送る 際に利用される。

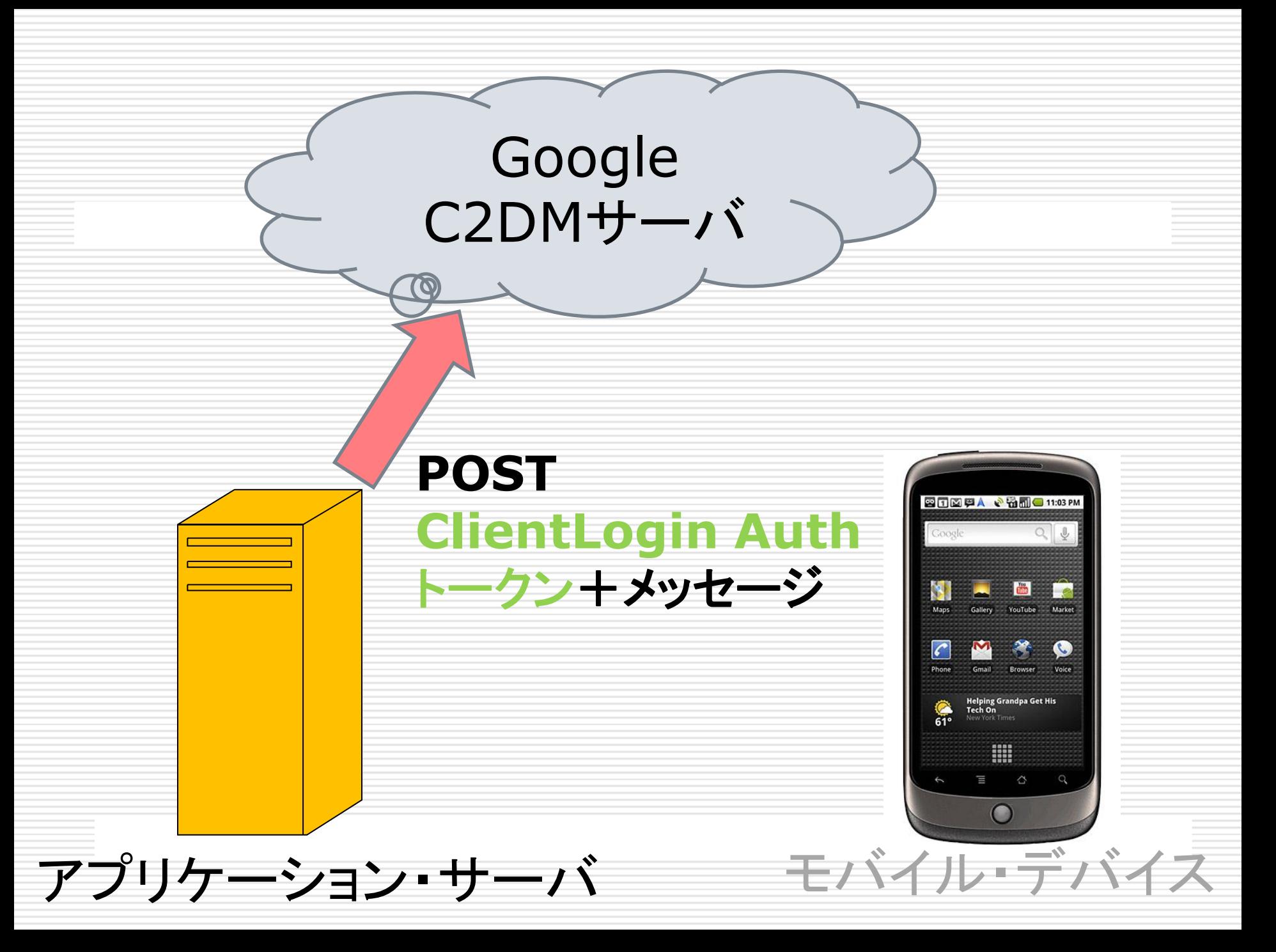

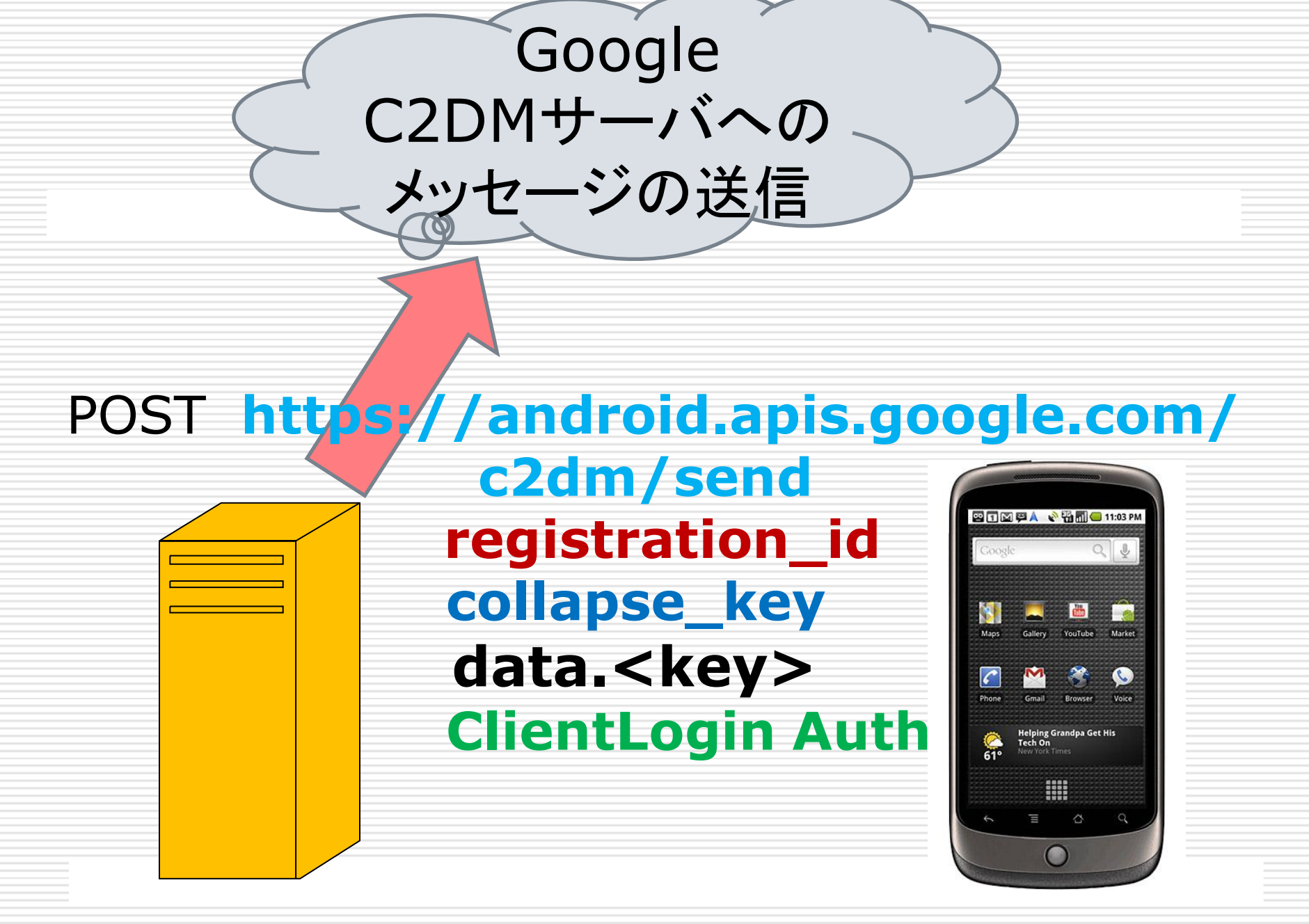

#### アプリケーション・サーバからの POSTに含まれるフィールド

#### **registration\_id** 端末上のAndroidアプリから取得した registration ID。必須。

#### **collapse\_key**

デバイスがオフラインの時など、最後のメッセージ だけがクライアントに送られるように、類似したメッ セージのグループを折りたたむために使う、任意 の文字列。端末がオンラインに復帰した時、沢山 のメッセージが送られないためのもの。必須。 メッセージの順序の保証はないので、本当に「最 後」のメッセージではないかもしれないことに注意

#### アプリケーション・サーバからの POSTに含まれる情報

#### **□ data.<key>**

key/valueペアで表現されたデータ。 <key>を持ったアプリケーション・データとし て、Intentの中に含まれることになる。 key/valueペアの数に制限はないが、メッセ ージの全体のサイズには、制限がある。

#### アプリケーション・サーバからの POSTに含まれる情報

#### **delay\_while\_idle**

もし含まれていれば、デバイスが動いていな いとき、メッセージをすぐには送らないことを示 す。サーバは、デバイスがアクティブになるの を待って、それぞれの**collapse\_key**毎に、 その値の、最後のメッセージを送信する。

#### **Authorization**:

GoogleLogin auth=[AUTH\_TOKEN] ClientLogin Authトークン。

### C2DMサーバは、 どのような働きをするのか?

#### C2DMサーバの働き

- 1. C2DMサーバは、アプリケーション・サーバか らおくられたメッセージを受け取る。
- 2. C2DMサーバは、受け取り手のAndroidデバ イスが立ち上がっていない場合には、メッセー ジをキューに入れて蓄えておく。
- 3. Androidデバイスがオンラインになったら、 C2DMサーバは、メッセージを送る。

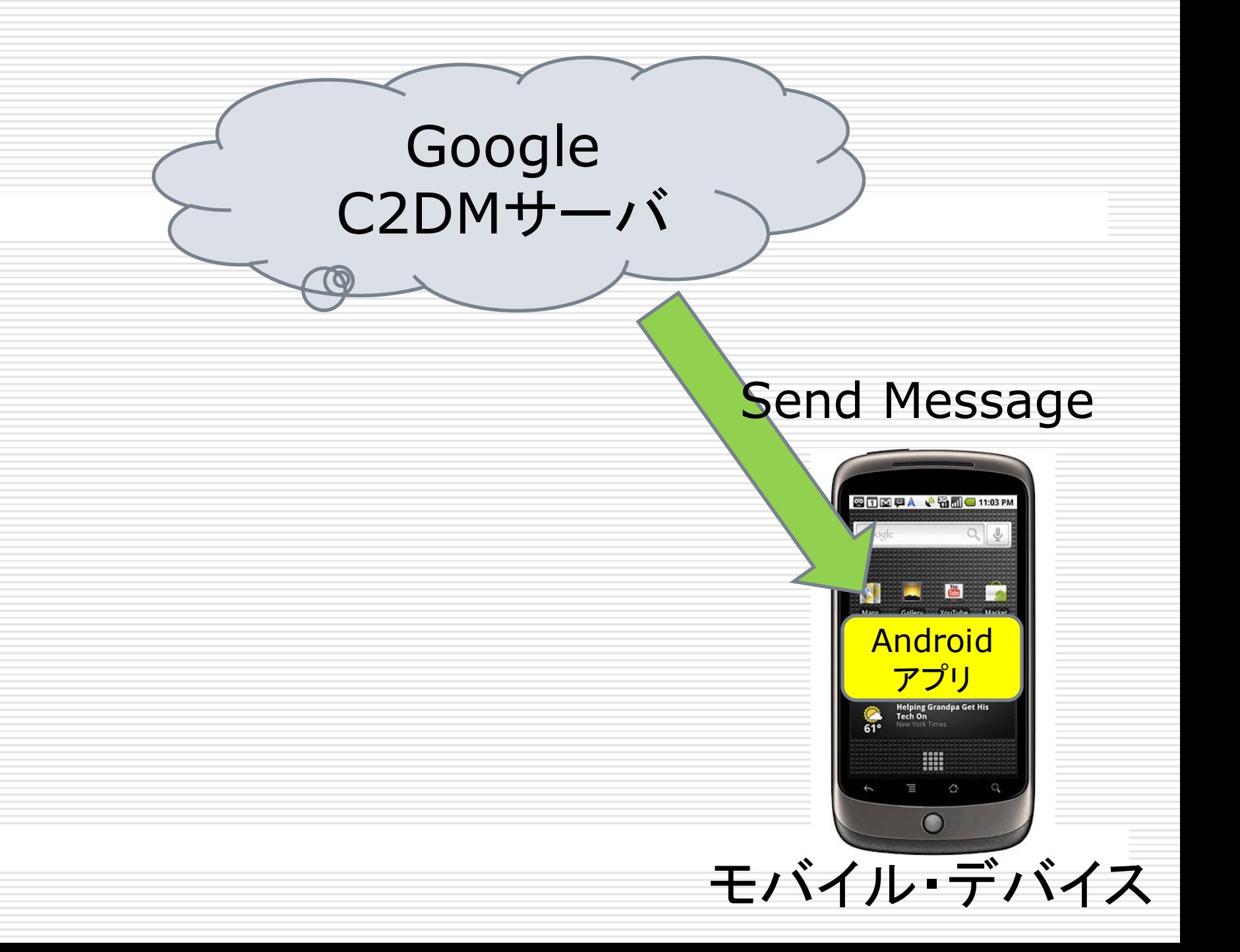

### Androidは、どのようにC2DMから のメッセージを処理するのか?

#### Androidシステムの C2DMサーバからのメッセージ受信

- Android側では、システムは、特定のアプリに 対して、適当なパーミッション設定をし、そのタ ーゲットのアプリだけがメッセージを取得でき るようにしておかなければならない。
- システムは、C2DMサーバから送られたメッセ ージを受け取り、メッセージのpayloadから、 生のkey/valueペアを受け取る。

### Androidシステムの行う Intentの作成と配信

 システムは、C2DMサーバから受け取った key/valueペアの情報を、 **com.google.android. c2dm.intent.RECEIVE Intent** のExtrasに詰める。

□ システムは、Intent Broadcastを使って、メッ セージをブロードキャストする。

□ これで、アプリは立ち上がる。メッセージを受け 取るために事前に動いている必要はない。

#### Androidアプリの行う処理

#### Androidアプリは、RECEIVE Intentから、 keyを用いて生のデータを取り出し、データを 処理する。

#### Androidアプリ側での処理

public final void onHandleIntent(Intent intent) { try { Context context = getApplicationContext(); if (intent.getAction().equals( "com.google.android.c2dm.intent.REGISTRATION"))  $\left\{ \right.$  handleRegistration(context, intent); } else if (intent.getAction().equals( "com.google.android.c2dm.intent.RECEIVE")) { onMessage(context, intent); AndroidアプリがC2DMからメッセージを受け取るのは、登録ID を受け取る場合と、アプリケーション・サーバから送られたメッセージ を受け取る場合の二つがある。

#### chrometophoneの構造を見る

#### ここでは、アプリケーション・サーバの働きを中 心に、chrometophoneのサンプルを分析し よう。

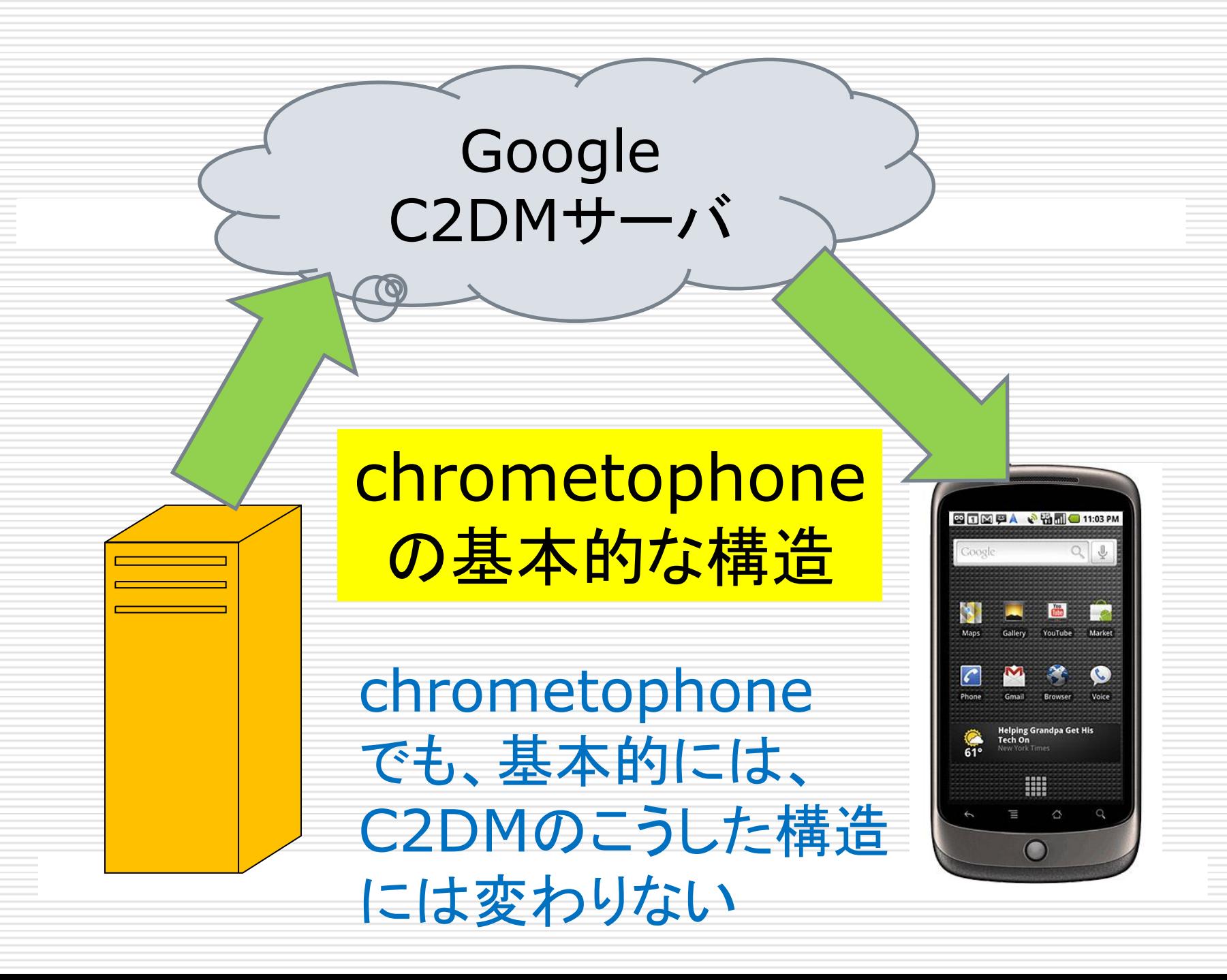

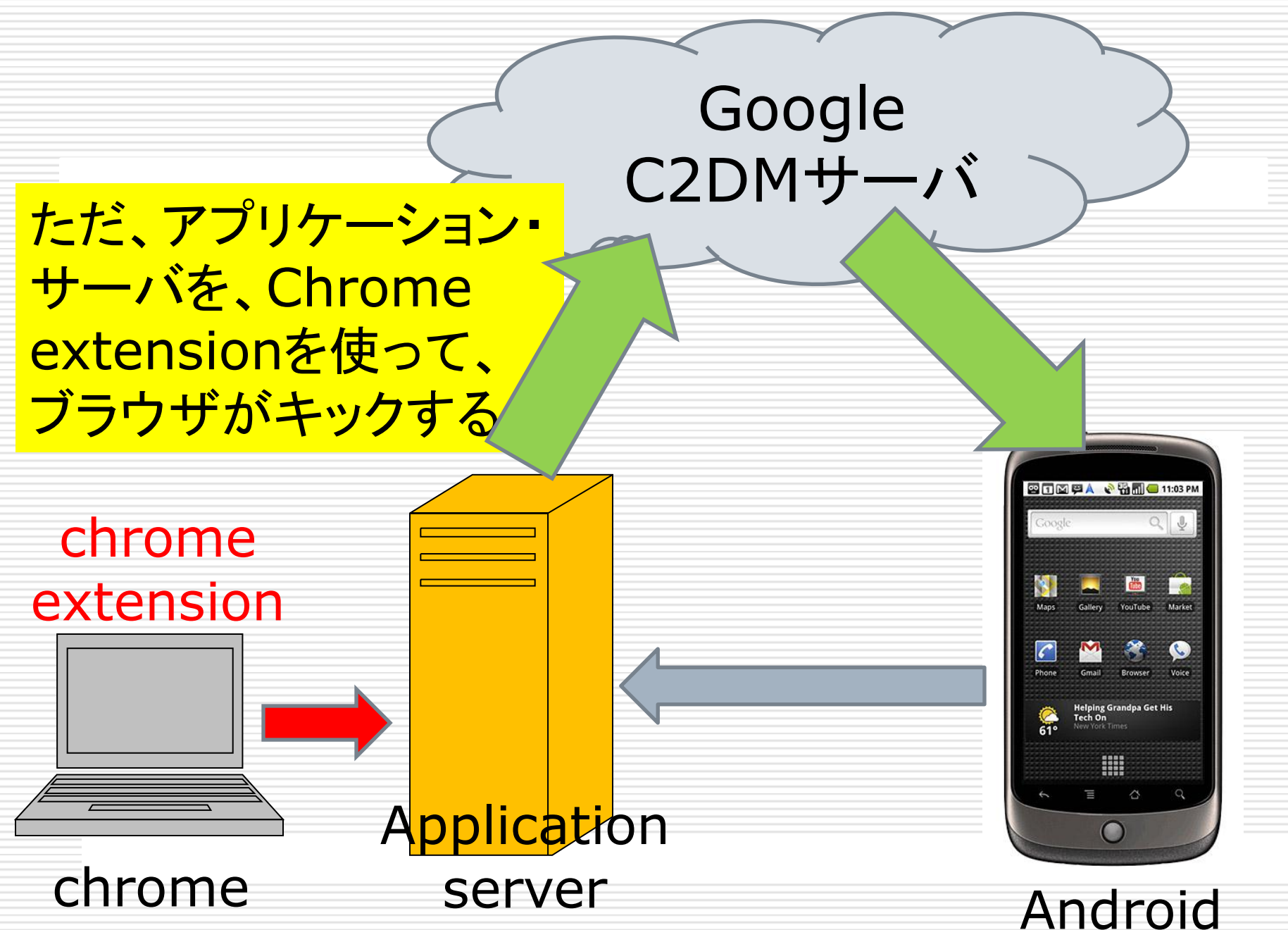

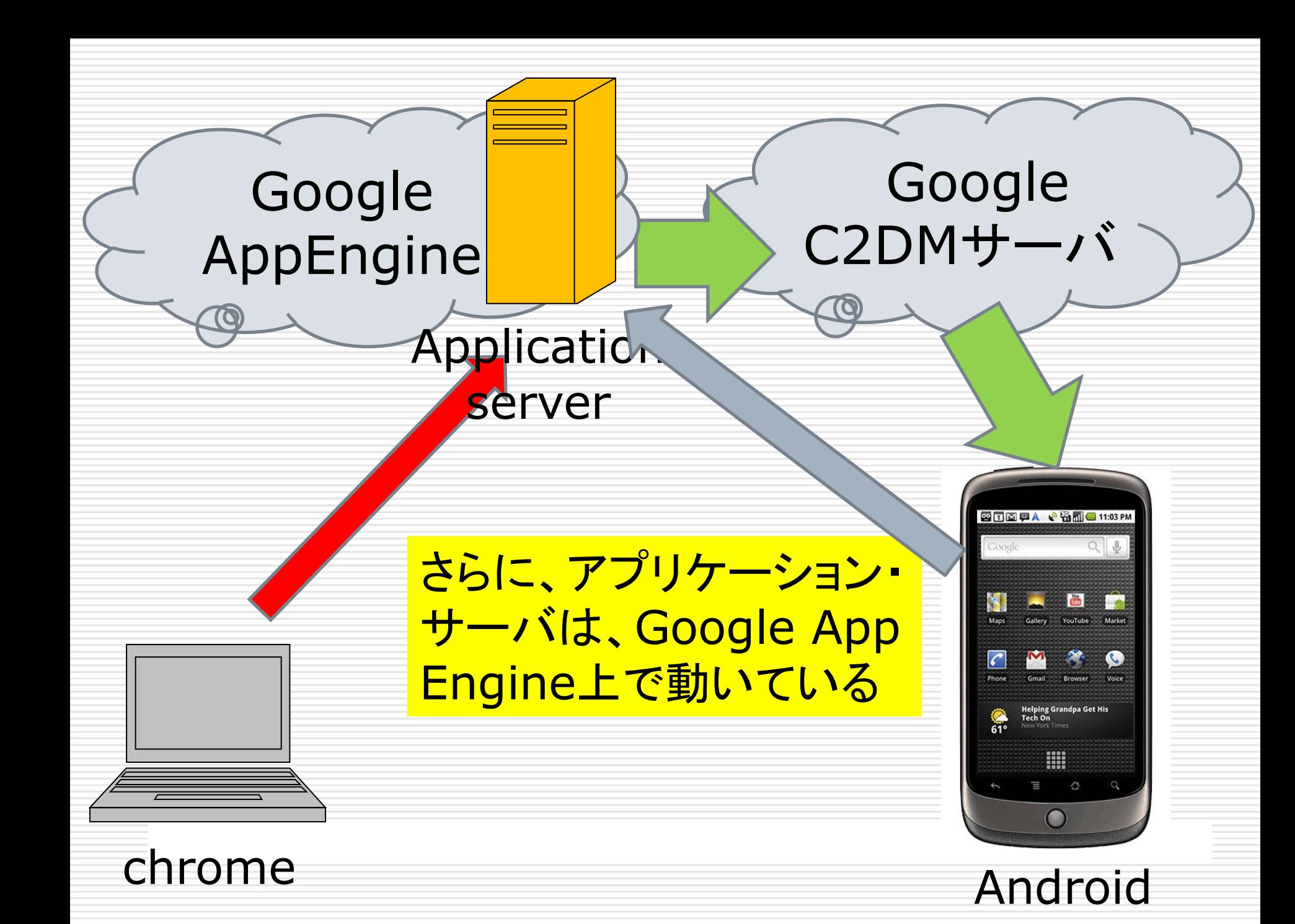

### chrometophoneでの アプリケーション・サーバの働き

ソースの**chrometophone-read-only /appengine/war/WEB-INF/web.xml** を見れば、アプリケーション・サーバの働きがよく分 かる。アプリケーション・サーバは、ここでは、すべて Servletとして構成されている。

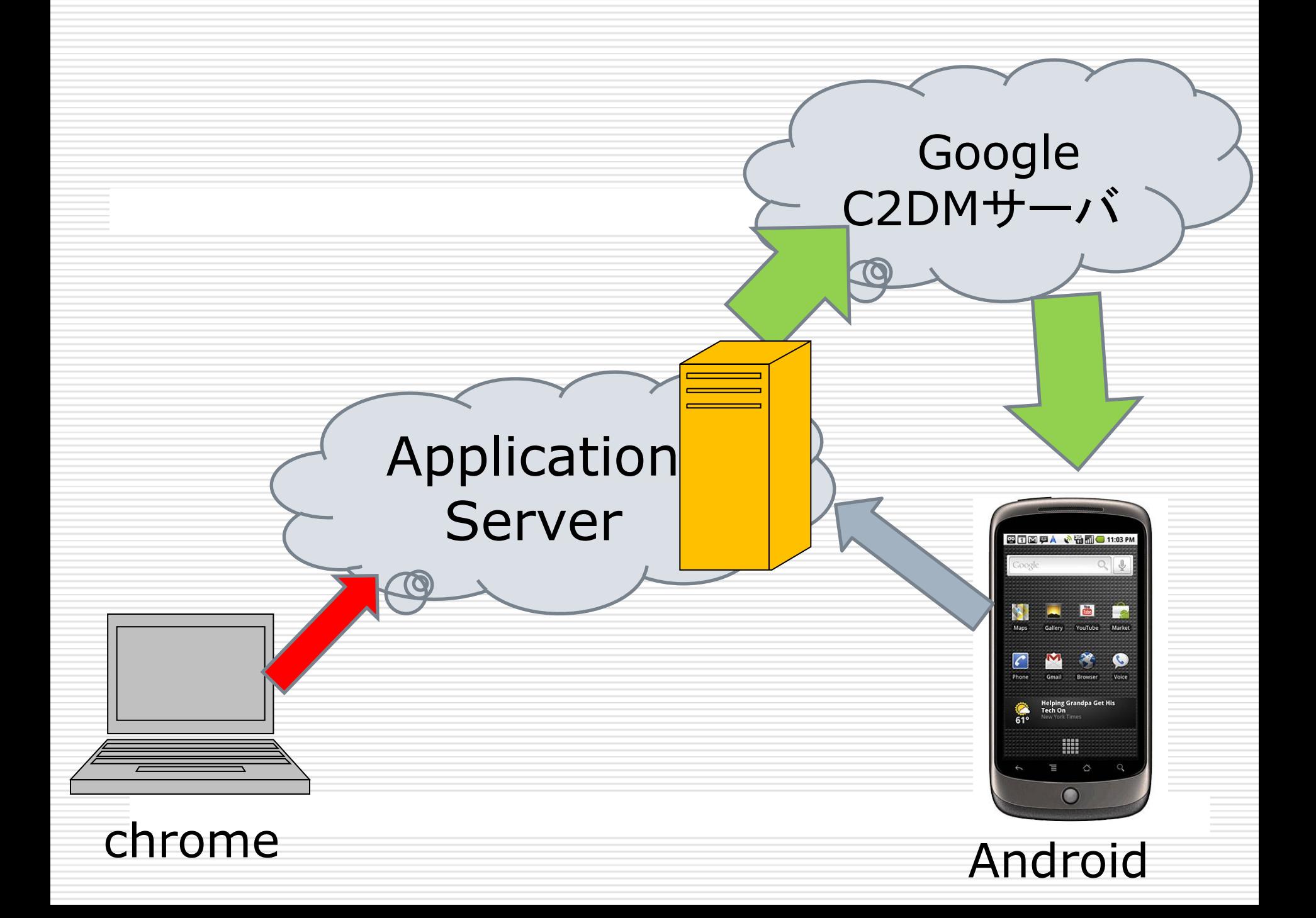

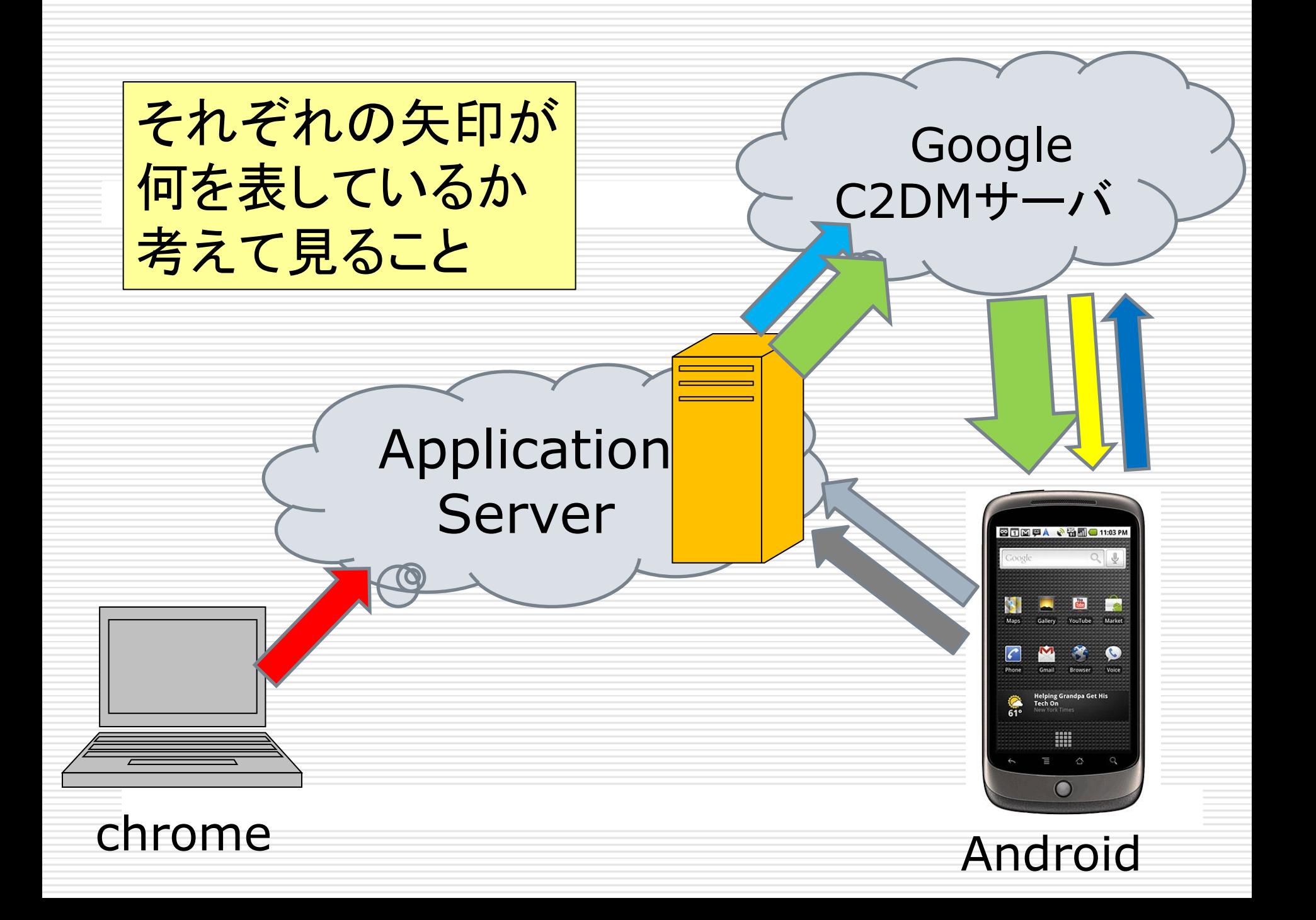

### chrometophoneアプリケーション・ サーバを構成するServletとURL

- **RegisterServlet** /register
	- 登録IDの登録・記録
- **UnregisterServlet** /unregister
	- 登録IDの抹消
- **SendServlet** /send
	- C2DMサーバへのデータ送信
- **AuthServlet** /signin, /signout
	- C2DMサーバへの認証
- **dataMessagingServlet** /tasks/c2dm
	- Chrome Extensionとの通信

### RegisterServletの doPostメソッドの一部

}

```
User user = checkUser(req, resp, true);
if (user != null) \{ Key key = KeyFactory.createKey(DeviceInfo.class.getSimpleName(), 
                                   user.getEmail());
  DeviceInfo device = new DeviceInfo(key, deviceRegistrationID);
  // Context-shared PMF.
 PersistenceManager pm = C2DMessaging.getPMF(getServletContext()).
                                   getPersistenceManager();
  try {
     pm.makePersistent(device);
     resp.getWriter().println(OK_STATUS);
  } catch (Exception e) {
     resp.setStatus(500);
     resp.getWriter().println(ERROR_STATUS + " (Error registering device)");
     log.warning("Error registering device.");
  \} finally \{... \}RegistrationIDは、
                                                   データベースに格納
                                                   されている。
```
### SendServletの doPostメソッドの一部

```
// Send push message to phone
C2DMessaging push = C2DMessaging.get(getServletContext());
boolean res = false;
String collapseKey = " + url.hashCode();
if (deviceInfo.getDebug()) {
     res = push.sendNoRetry(
           deviceInfo.getDeviceRegistrationID(),
           collapseKey,
           "url", url,
           "title", title,
           "sel", sel,
           "debug", "1");
} else {……}
```
### chrometophoneでの Chrome Extensionの働き

#### manifest.json

```
 "name": "__MSG_app_name__",
"description": " MSG app desc ",
 "version": "2.0.0",
 "default_locale": "en",
"icons": { "128": "icon_128.png" },
 "options_page": "help.html",
"browser_action": {
  "default_title": "__MSG_app_name__",
 "default icon": "icon 19.png",
  "default_popup": "popup.html"
 },
 "permissions": [
  "tabs", "http://*/*", "https://*/*"
 ],
```

```
"content_scripts": [
```
 $\{$ 

}

 ] }

 $\{$ 

```
 "matches": ["http://*/*", "https://*/*"],
 "js": ["content_script.js"]
```
ブラウザー右上の ボタンを押した時に popupするウィンドウ chrometophoneの 動作は、基本的に この中で定義されている

#### content\_script.js

```
var pageInfo = {
  "url": document.location.href,
  "title": document.title,
  "selection": window.getSelection().toString()
};
// URL overrides
if (pageInfo.url.match(/^http[s]?:¥/¥/maps¥.google¥./) ||
   pageInfo.url.match(/^http[s]?:¥/¥/www¥.google¥.[a-
z]\{2,3\}(¥.[a-z]\{2\})¥/maps/)) \{ var link = document.getElementById('link');
  if (link && link.href) {
  paqelnfo.url = link.href; }
} // どこにメッセージを送っているのか考えて見ること
chrome.extension.connect().postMessage(pageInfo);
```
#### popup.html(一部)

<script type="text/javascript"> var apiVersion = 4; // ここに送っている **var baseUrl = 'https://chrometophone.appspot.com'; var sendUrl = baseUrl + '/send?ver=' + apiVersion;;**

**var signInUrl = baseUrl + '/signin?extret=**' + encodeURIComponent(chrome.extension.getURL('help.html') ) + '%23signed\_in&ver=' + apiVersion;

#### **var signOutUrl = baseUrl + '/signout?extret**=' +

encodeURIComponent(chrome.extension.getURL('signed\_ou  $t.html')$ ) + '&ver=' + apiVersion;

```
var req = new XMLHttpRequest();
```